# **toml-sort**

*Release 0.17.0*

**Samuel Roeca**

**Aug 31, 2022**

# **TABLE OF CONTENTS**

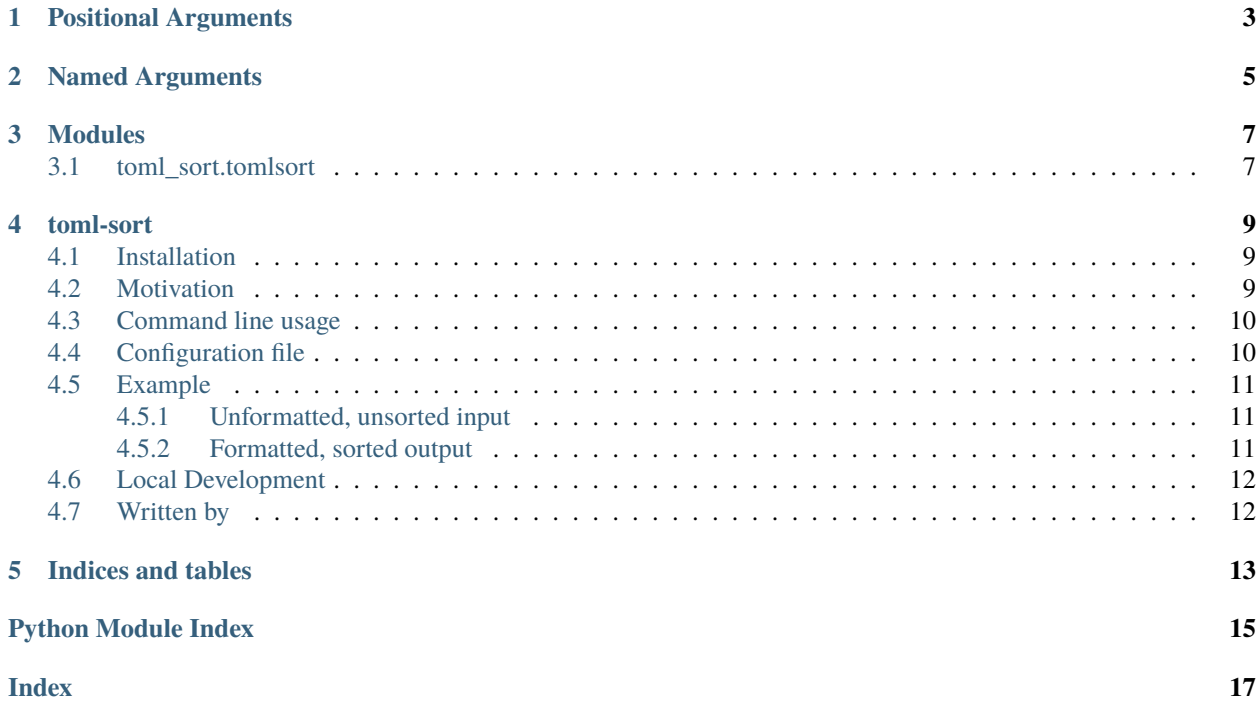

See below for a the command line interface.

Toml sort: a sorting utility for toml files.

```
usage: toml-sort [-h] [--version] [-o OUTPUT] [-a] [-i] [--no-header]
                   [--check] [-I]
                   [F \;\; [F \;\; \ldots ]]
```
**ONE**

# **POSITIONAL ARGUMENTS**

<span id="page-6-0"></span>**F** filename(s) to be processed by toml-sort (default: -)

### **TWO**

# **NAMED ARGUMENTS**

<span id="page-8-0"></span>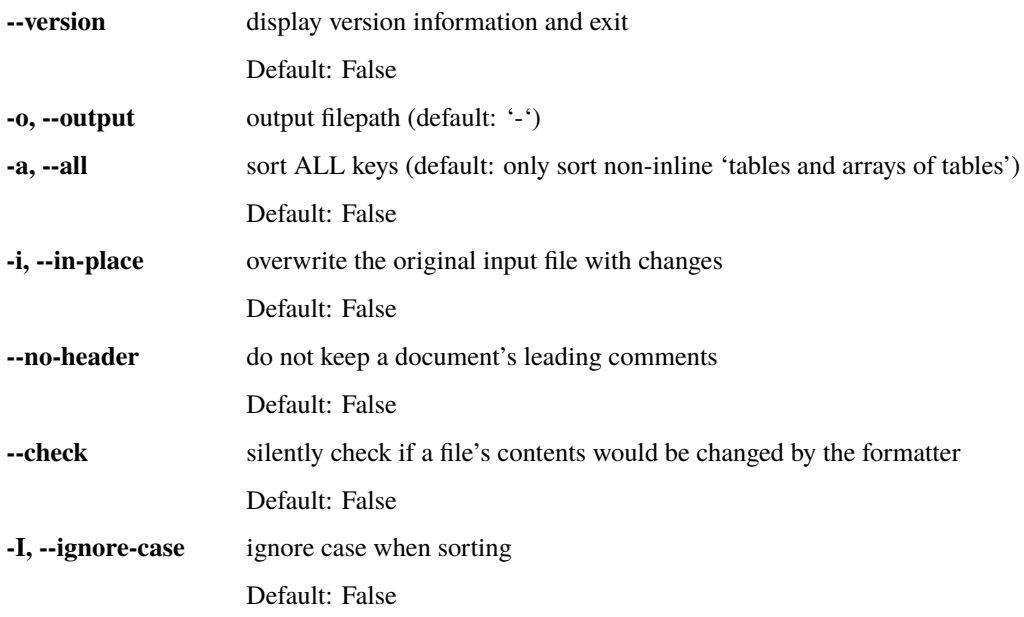

#### Examples:

- **Stdin -> Stdout**: cat input.toml | toml-sort
- **Disk -> Disk**: toml-sort -o output.toml input.toml
- **Linting**: toml-sort –check input.toml input2.toml input3.toml
- **Inplace Disk**: toml-sort –in-place input.toml input2.toml

#### Return codes:

- 0 : success.
- 1 : errors were found

#### Notes:

• You cannot redirect from a file to itself in Bash. POSIX shells process redirections first, then execute commands. –in-place exists for this reason

#### **THREE**

#### **MODULES**

<span id="page-10-2"></span><span id="page-10-0"></span>This page documents importable modules and their contents.

### <span id="page-10-1"></span>**3.1 toml\_sort.tomlsort**

Utility functions and classes to sort toml text.

class toml\_sort.tomlsort.TomlSort(*input\_toml: str*, *only\_sort\_tables: bool = False*, *no\_header: bool = False*, *ignore\_case: bool = False*)

API to manage sorting toml files.

**Variables**

- **input\_toml**  $(str)$  the input toml data for processing
- only\_sort\_tables (bool) turns on sorting for only tables
- no\_header  $(bool)$  omit leading comments from the output
- sort\_func (callable) the sorting function to use for lists of items

 $sorted() \rightarrow str$ 

Sort a TOML string.

sorted\_children\_table(*parent: Union[tomlkit.items.Table, tomlkit.toml\_document.TOMLDocument]*) → Iterable[Tuple[str, tomlkit.items.Item]]

Get the sorted children of a table.

NOTE: non-tables are wrapped in an item to ensure that they are, in fact, items. Tables and AoT's are definitely items, so the conversion is not necessary.

toml\_doc\_sorted(*original: tomlkit.toml\_document.TOMLDocument*) → tomlkit.toml\_document.TOMLDocument

Sort a TOMLDocument.

toml\_elements\_sorted(*original: tomlkit.items.Item*) → tomlkit.items.Item

Returns a sorted item, recursing collections to their base.

#### **FOUR**

### **TOML-SORT**

<span id="page-12-0"></span>A command line utility to sort and format your toml files.

Read the latest documentation here: <https://toml-sort.readthedocs.io/en/latest/>

# <span id="page-12-1"></span>**4.1 Installation**

```
# With pip
pip install toml-sort
# With poetry
poetry add --dev toml-sort
```
# <span id="page-12-2"></span>**4.2 Motivation**

This library sorts TOML files, providing the following features:

- Sort tables and Arrays of Tables (AoT)
- Option to sort non-tables / non-AoT's, or not
- Preserve inline comments
- Option to preserve top-level document comments, or not
- Standardize whitespace and indentation

I wrote this library/application because I couldn't find any "good" sorting utilities for TOML files. Now, I use this as part of my daily workflow. Hopefully it helps you too!

### <span id="page-13-0"></span>**4.3 Command line usage**

This project can be used as either a command line utility or a Python library. Read the docs for an overview of its library capabilities. For command line usage, see below:

```
$ toml-sort --help
Usage: toml-sort [OPTIONS] [FILENAMES]...
 Sort toml file FILENAME(s), writing to file(s) or stdout (default)
 FILENAME a filepath or standard input (-)
 Examples (non-exhaustive list):
   Stdin -> Stdout : cat input.toml | toml-sort
   Disk -> Disk : toml-sort -o output.toml input.toml
   Linting : toml-sort --check input.toml input2.toml input3.toml
   Inplace Disk : toml-sort --in-place input.toml input2.toml
Options:
 -o, --output PATH The output filepath. Choose stdout with '-' (the
                    default).
 -a, --all Sort all keys. Default is to only sort non-inline 'tables
                    and arrays of tables'.
 -i, --in-place Makes changes to the original input file. Note: you
                    cannot redirect from a file to itself in Bash. POSIX
                    shells process redirections first, then execute the
                    command.
 --no-header Do not keep a document's leading comments.
  --check Check if an original file is changed by the formatter.
                    Return code 0 means it would not change. Return code 1
                    means it would change.
 -I, --ignore-case When sorting, ignore case.
 --version Show the version and exit.
  --help Show this message and exit.
```
# <span id="page-13-1"></span>**4.4 Configuration file**

toml-sort can also be configured by using the pyproject.toml file. If the file exists and has a tool.tomlsort section, the configuration is used. If both command line arguments and the configuration are used, the options are merged. In the case of conflicts, the command line option is used.

In short, the names are the same as on the command line (and have the same meaning), but - is replaced with \_. Please note, that only the below options are supported:

```
[tool.tomlsort]
all = truein\_place = true
```
(continues on next page)

(continued from previous page)

```
no\_header = truecheck = trueignore\_case = true
```
# <span id="page-14-0"></span>**4.5 Example**

The following example shows the input, and output, from the CLI with default options.

#### <span id="page-14-1"></span>**4.5.1 Unformatted, unsorted input**

```
# My great TOML example
 title = "The example"
[[a-section.hello]]
ports = [ 8001, 8001, 8002 ]
dob = 1979-05-27T07:32:00Z # First class dates? Why not?[b-section]
 date = "2018"
 name = "Richard Stallman"
[[a-section.hello]]
ports = [ 80 ]
dob = 1920-05-27T07:32:00Z # Another date!
                          [a-section]
                          date = "2019"
```

```
name = "Samuel Roeca"
```
### <span id="page-14-2"></span>**4.5.2 Formatted, sorted output**

```
# My great TOML example
title = "The example"
[a-section]
date = "2019"
name = "Samuel Roeca"
[[a-section.hello]]
ports = [ 8001, 8001, 8002 ]
dob = 1979-05-27T07:32:00Z # First class dates? Why not?[[a-section.hello]]
```
(continues on next page)

(continued from previous page)

```
ports = [ 80 ]
dob = 1920-05-27T07:32:00Z # Another date!
[b-section]
date = "2018"
name = "Richard Stallman"
```
# <span id="page-15-0"></span>**4.6 Local Development**

Local development for this project is quite simple.

#### **Dependencies**

Install the following tools manually.

- [Poetry>=1.0](https://github.com/sdispater/poetry#installation)
- [GNU Make](https://www.gnu.org/software/make/)

*Recommended*

• [asdf](https://github.com/asdf-vm/asdf)

**Set up development environment**

make setup

#### **Run Tests**

make test

# <span id="page-15-1"></span>**4.7 Written by**

Samuel Roeca, *samuel.roeca@gmail.com*

# **FIVE**

# **INDICES AND TABLES**

- <span id="page-16-0"></span>• genindex
- modindex

# **PYTHON MODULE INDEX**

<span id="page-18-0"></span>t  $\verb|tomLsort.comlsort|,7$  $\verb|tomLsort.comlsort|,7$ 

### **INDEX**

### <span id="page-20-0"></span>M

module toml\_sort.tomlsort, [7](#page-10-2)

# S

sorted() (*toml\_sort.tomlsort.TomlSort method*), [7](#page-10-2) sorted\_children\_table() (*toml\_sort.tomlsort.TomlSort method*), [7](#page-10-2)

# T

toml\_doc\_sorted() (*toml\_sort.tomlsort.TomlSort method*), [7](#page-10-2) toml\_elements\_sorted() (*toml\_sort.tomlsort.TomlSort method*), [7](#page-10-2) toml\_sort.tomlsort module, [7](#page-10-2) TomlSort (*class in toml\_sort.tomlsort*), [7](#page-10-2)